## **Browse for a Show**

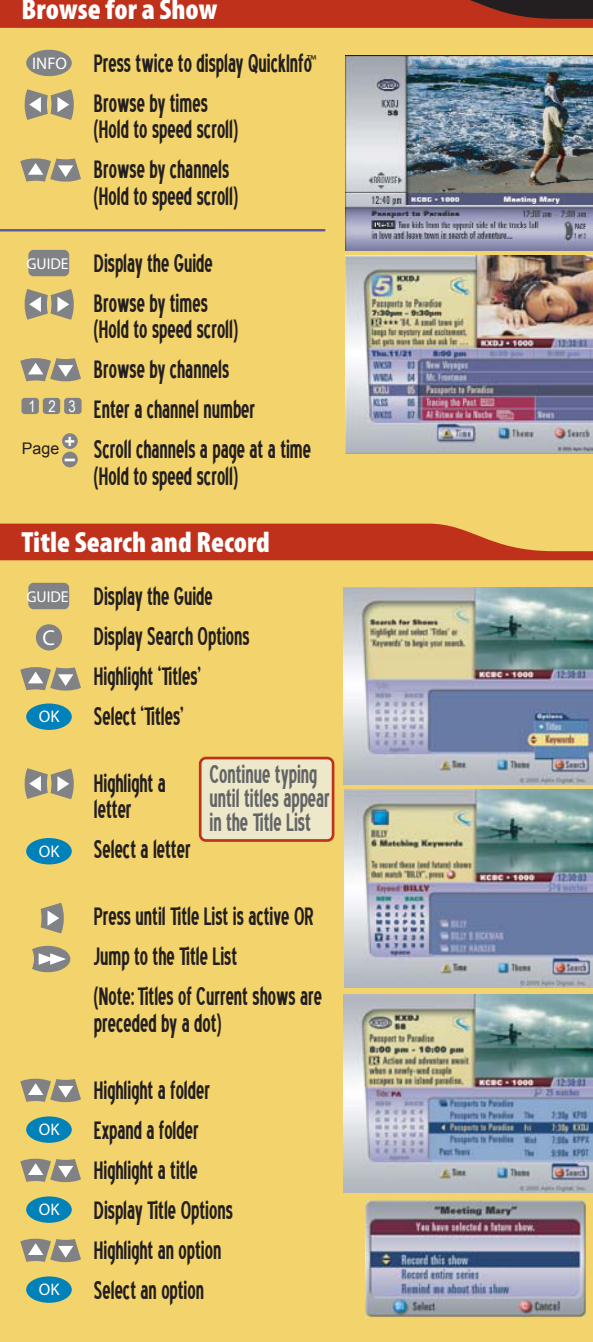

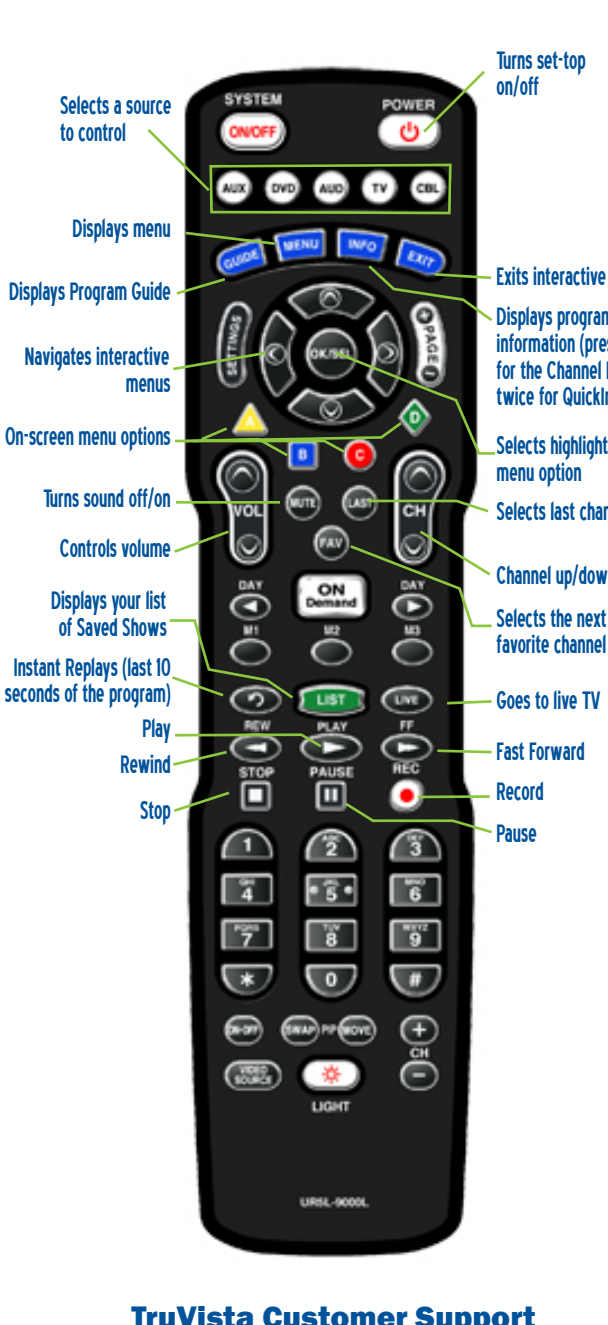

**Your Remote Control** 

TruVista Customer Support 800-768-1212

Exits interactive menusSelects the next favorite channelChannel up/down Selects last channelSelects highlighted Displays program information (press once for the Channel Banner, twice for QuickInfo™)

TRUVISTA Connecting what matters

**Quick Tips Guide**

DVR D

**Digital Video Recorder Software ecorder**

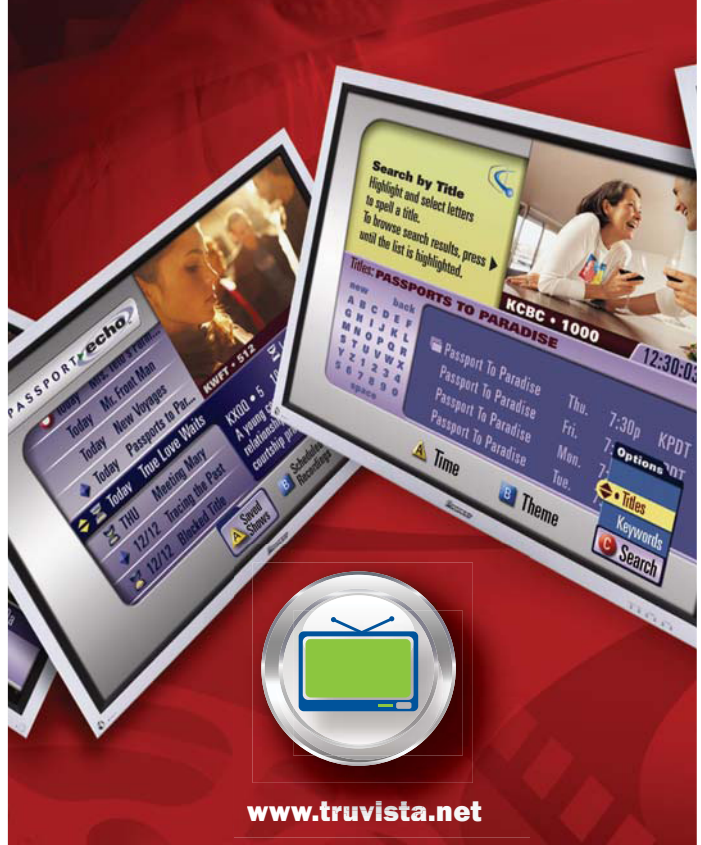

7.90x 479X

G Search

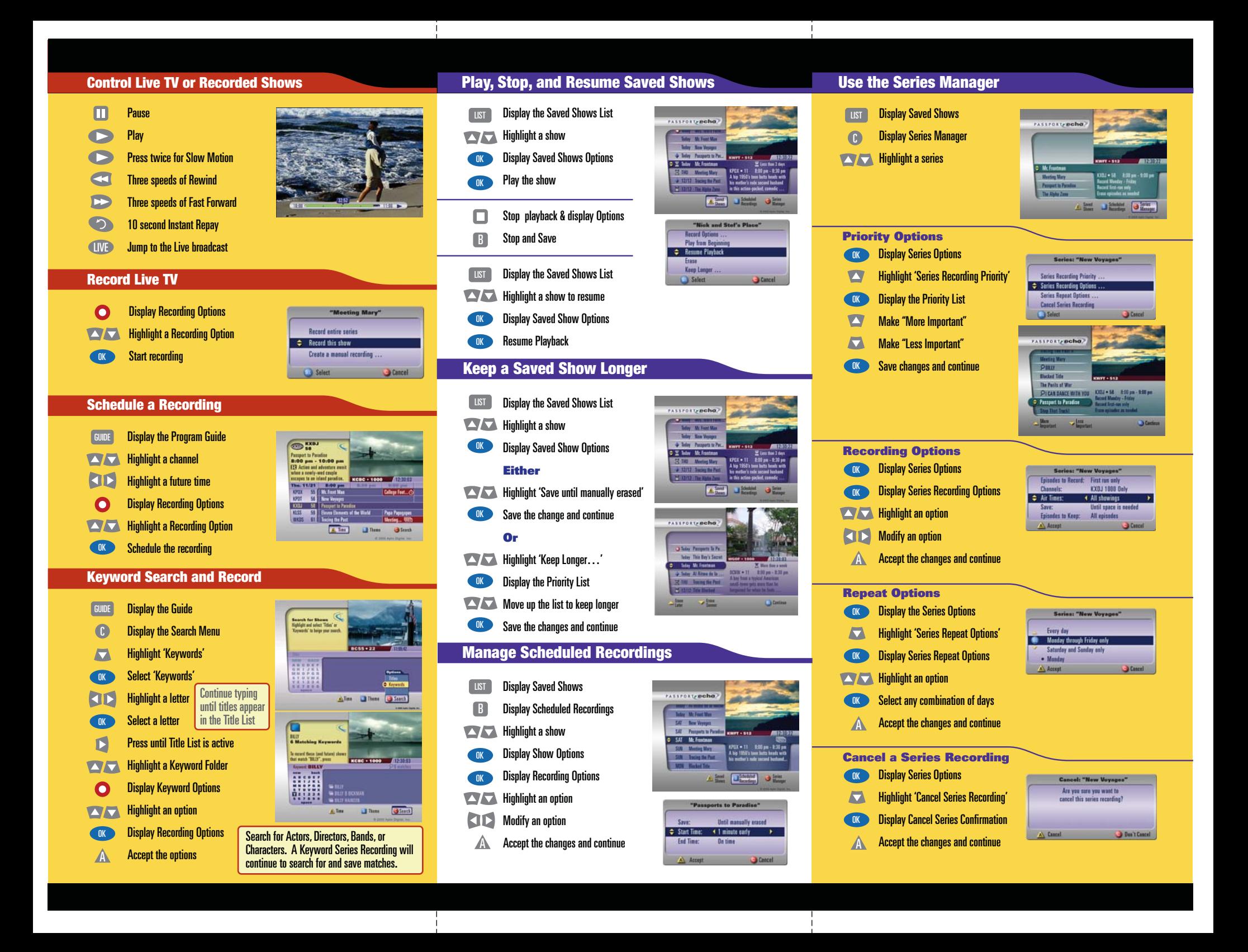